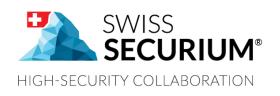

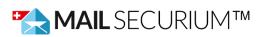

# MAIL SECURIUM<sup>™</sup> USER MANUAL

YOUR SECURE EMAIL SERVICE

THIS USER MANUAL APPLIES TO MAIL SECURIUM™

AN ALPEIN SOFTWARE SECURITY PLATFORM PRODUCT

Document version 1.0 12.02.2020

## CONTENTS

| INT | RODUCTION                               | 3  |
|-----|-----------------------------------------|----|
| FUN | NCTIONALITY                             | 3  |
| 1.  | MailSecurium™ WEB                       | 3  |
| 1.1 | Mailbox                                 | 5  |
| 1.2 | Address Book                            | 7  |
| 1.3 | Calendar                                | 10 |
| 2   | WORK WITH MailSecurium™ VIA THUNDERBIRD | 15 |
| 2.1 | Adding of mailbox                       | 15 |
| 2.2 | Address Book synchronization            | 16 |
| 2.3 | Calendar synchronization                | 17 |

#### **INTRODUCTION**

**Mail**Securium<sup>™</sup> is a part of the SWISS **SECURIUM**<sup>®</sup> Platform, which is a special platform for secure communication, storage and exchange of information and documents. Reliable data centre ensures maximum security.

Since foundation we have been successfully protecting communication. The highest corporate communication security is our main goal.

100% are made and protected in Switzerland.

#### FUNCTIONALITY

**Mail**Securium<sup>™</sup> is an email service of the SWISS **SECURIUM**<sup>®</sup> Platform. It can be used through an email application as well as through a browser.

Public email services can't provide full privacy, they also may contain advertisement while **Mail**Securium<sup>™</sup> may be stored on your own servers or in our protected data centre and doesn't contain ad.

Key functions:

- Mailbox
- Calendar
- Address book
- Synchronization with Thunderbird

#### **1** MailSecurium<sup>™</sup> WEB

To login to **Mail**Securium<sup>™</sup>:

1. Go to start page:

https://ProductID.securium.ch/

- 2. Click on MailSecurium<sup>™</sup> logo.
- 3. Enter your Username & Password.
- 4. Click Login.

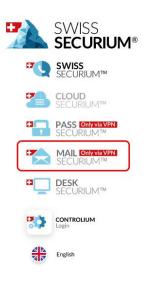

| <b>SWISS</b> SECURIUM™                                                                                                    | 70                                                                                                    |                                                                                                    | Lassan<br>Interior<br>Interior<br>Inter | 100:                   |
|----------------------------------------------------------------------------------------------------|----------------------------------------------------------------------------------------------------|----------------------------------------------------------------------------------------------------|----------------------------------------------------------------------------------------------------|------------------------|
| With the SWISS SECURIUM Messenger<br>you can send files, text messages, make<br>calls and video calls completely encrypted<br>and comfortably. The app uses<br>Cypherpunks «Off-the-record» and «SRTP»<br>protocol for text messages and calls. | 2                                                                                                    | Long Variante     Long Variante     Long Va | holds whoersche alter under der bot op de server alt op itte<br>oberke alter dater wich alter erweitet op er server ing the<br>mission                                                                                                    | viction 7<br>viction 7 |
| Available on the App Store                                                                                                    |                                                                                                    |                                                                                                    | ¢ anne                                                                                                    |                        |
| You can download more clients under<br>CONTROLIUM/Applications                                                                                                    | A manufacture     A manufacture     A manuf |                                                                                                    |                                                                                                    |                        |

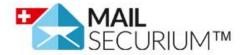

User name

User name

Password

.....

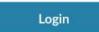

### 1.1 Mailbox

The **Mail**Securium<sup>™</sup> web mailbox has the appearance and functionality similar to other email services:

| <b>±</b>               | MONDAY<br>FEBRUARY<br>2020              |                          | ä                   | <b>t e</b>          |
|------------------------|-----------------------------------------|--------------------------|---------------------|---------------------|
| •                      | Q Inbox                                 | ≞ G                      |                     |                     |
| @ <b>:</b>             | 1057 messages                           |                          |                     |                     |
| 20.54% used on 5120 MB |                                         | 11:20<br>26.0 KiB        |                     |                     |
| Inbox                  | Re: test                                |                          |                     |                     |
| Drafts                 | test test                               | 11:20<br>3.6 KiB         |                     |                     |
| > Sent                 |                                         | Thursday<br>3.0 KiB      |                     |                     |
| Trash                  |                                         | Thursday                 | No message selected | No message selected |
|                        |                                         | 3.6 KiB                  |                     |                     |
| <b>4</b> I Junk        | • • • • • • • • • • • • • • • • • • • • | Thursday 👞<br>35.6 KiB 🕅 |                     |                     |
| Templates              |                                         | Wednesday                |                     |                     |
|                        | -                                       | 15.3 KiB                 |                     |                     |
|                        | <u>.</u>                                | 10-Feb-20                |                     |                     |
|                        | a line man                              | 24-7                     |                     |                     |

To view general email settings, click on the settings icon next to your Username in the upper left corner:

| 2           | *                                           |                                           |
|-------------|---------------------------------------------|-------------------------------------------|
| <b>*</b>    | MONDAY<br>FEBRUARY<br>2020                  |                                           |
| Preferences | GENERAL FILTERS LABELS IMAP ACCOUNTS VACA   | ATION FORWARD                             |
| Calendar    | Synchronize only default mail folders (EAS) |                                           |
| Mail        | Collected Address Book                      |                                           |
|             | Inline *                                    |                                           |
|             |                                             | And place my signature<br>below the quote |

Attention! If you want the email addresses of outgoing messages to be collected in some Address Book, tick the appropriate checkbox and select the Address Book to save.

Any folder from your mailbox has a number of options. To see them, click the menu icon near the folder name .

Mark Folder Read

New Subfolder...

Compact

Export

Search

Sharing...

You can share mailbox folders with all users, groups of users or separate users of the SWISS  ${\rm SECURIUM}^{\circledast}$  Platform:

| Access Rights<br>Drafts | × |
|-------------------------|---|
| Add User<br>Q ale       |   |
| Ale                     |   |
| ale                     |   |
| Any Authenticated User  |   |

SAVE

#### 1.2 Address Book

Web interface of **Mail**Securium<sup>™</sup> allows to manage your Address Books easily and conveniently.

| <b>±</b>               | MONDAY<br>FEBRUARY<br>2020                                                                                                    | t                             |              | ö |
|------------------------|----------------------------------------------------------------------------------------------------|-------------------------------|--------------|---|
| •                      | Q Personal Address Book 🖛 C                                                                                                    | 5                             | Address Bouk | : |
| Address Books          | 3 contacts                                                                                                    | •                             |              |   |
| Personal Address Book  | ±                                                                                                    | A Page Street and a local set |              |   |
| Collected Address Book |                                                                                                    | Work                          |              |   |
| Collected Imported     | · North Annual Control of Control of Control | @gmail.com                    |              |   |
| Subscriptions 🕀        |                                                                                                    | ±                             |              |   |
| Global Addressbooks    |                                                                                                    |                               |              |   |
| Shared Addresses       |                                                                                                    |                               |              |   |
|                        |                                                                                                    |                               |              |   |
|                        | +                                                                                                    |                               |              |   |

Any Address Book has a number of options. To see them, click the menu icon near its name 🖲.

4

| Properties                 |   |
|----------------------------|---|
| Rename                     |   |
| Links to this Address Book |   |
| Import                     |   |
| Export                     |   |
| Sharing                    | - |

To enable **Address Book synchronization** across your devices (and for shared users), tick <Synchronize> in the Properties section of the menu:

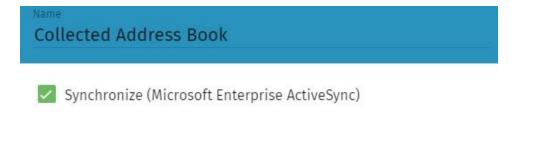

CANCEL SAVE

You can share your Address Books with all users, groups of users or separate users of the SWISS

**SECURIUM**<sup>®</sup> Platform: click the menu icon next to the Address Book name and choose <Sharing...> section in the drop-down menu. Then choose users to share the Address Book with:

| Access Rights<br>Personal Address Book | ×    |
|----------------------------------------|------|
| Add User<br>Q ale                      |      |
| Ale                                    |      |
| ale                                    |      |
|                                        | SAVE |

#### And specify access rights for the chosen users:

| Access Rights Personal Address Book                 | × |
|-----------------------------------------------------|---|
| Q Add User                                          |   |
| Any Authenticated User                              |   |
| This person can read the cards of this addressbook. |   |
| This person can add cards to this addressbook.      |   |
| This person can edit the cards of this addressbook. |   |
| This person can erase cards from this addressbook.  |   |

Similarly, you can **subscribe to available Address Books** of users in your company's SWISS **SECURIUM**<sup>®</sup> instance: click the + icon next to the <Subscriptions> section of the Address Book menu.

Subscriptions

Then enter the name of the user whose Address Book you want to subscribe to:

| Subscribe to a shared folder | ×         |
|------------------------------|-----------|
| Search User<br>Q ale         |           |
| Ale ale                      | ^         |
| Personal Address Book        | SUBSCRIBE |
| Collected Address Book       | SUBSCRIBE |
| myprivateab                  | SUBSCRIBE |

**<Shared Addresses>** section contains the list of all the platform instance users. To see them all, just type "." in search. Otherwise you can search by username, email, category or organization labels.

| 2                      | MONDAY<br>FEBRUARY<br>2020 |   |
|------------------------|----------------------------|---|
| •                      | Kearch . Name              | • |
| Address Books          | 190 matching contacts      |   |
| Personal Address Book  |                            | • |
| Collected Address Book | •                          |   |
| Collected Imported     |                            |   |
| Subscriptions          |                            |   |
| Global Addressbooks    |                            |   |
| Shared Addresses       |                            |   |
|                        |                            |   |

#### 1.3 Calendar

One of the most convenient features of webmail **Mail**Securium<sup>™</sup> is calendars. You can easily engage in personal time management, creating events and tasks in a Personal Calendar, as well as watch and participate in joint work by subscribing to Shared Calendars of a company, teams or individual employees.

| <b>.</b>          |          | MONDAY<br>FEBRUARY<br>2020                                                                                                    | 7         |                         |                    | نة <mark>ق</mark> 🗖 ۾                                                                                                    |
|-------------------|----------|----------------------------------------------------------------------------------------------------|-----------|-------------------------|--------------------|----------------------------------------------------------------------------------------------------|
| 2.000             | •        | Q                                                                                                    | ÷ ≞ G     |                         | 17-Feb-20          | TODAY                                                                                                    |
| Calendars         | ÷        | EVENTS TASKS                                                                                                    | A         | Monday Tuesday<br>17 18 | Wednesday Thursday | Friday Saturday Sunday<br>21 22 23                                                                                                    |
| Personal Calendar | :        | Next 7 days                                                                                                    |           | Feb 2020                |                    |                                                                                                    |
| Subscriptions     | $\oplus$ | 0                                                                                                    | 10-Feb-20 | and a second            | 100-               | =                                                                                                    |
| CRM (             | :        |                                                                                                    | Today     | × 100000                |                    | 8                                                                                                    |
| personal (        | :        | 0                                                                                                    | Today     | 12:00                   |                    |                                                                                                    |
| Web Calendars     | $\oplus$ |                                                                                                    | 12:00     | 14:00                   |                    |                                                                                                    |
|                   |          |                                                                                                    | 12:00 5   | 15:00                   |                    |                                                                                                    |
|                   |          | 0                                                                                                    | Tom       | 16:00                   |                    | a and a second second s |
| O Filter          | _        | · The state of the state of the | a, +      | 18:00                   |                    |                                                                                                    |

The calendar view menu allows you to customize its appearance for your convenience:

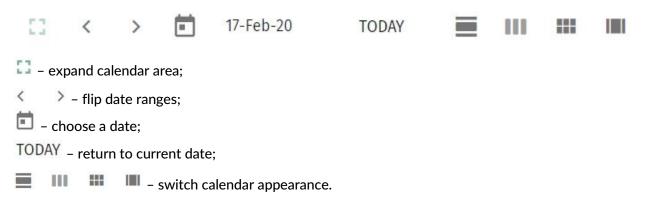

**To create new calendar**, click + icon next to the <Calendars> section of the side menu:

| 2                 | • |
|-------------------|---|
| Calendars         | Ð |
| Personal Calendar | : |

Then enter a name for the new calendar:

| New calendar                                                                      |                              |
|-----------------------------------------------------------------------------------|------------------------------|
| Test Calendar                                                                     |                              |
|                                                                                   |                              |
| CANCEL                                                                            | ОК                           |
| You can <b>manage calendar settings</b> through the calendar menu: click in name. | ts icon next to the calendar |

| Show Only This Calendar | Î |
|-------------------------|---|
| Show All Calendars      |   |
| Properties              |   |
| Rename                  |   |
| Delete                  |   |
| Links to this Calendar  | • |

<Properties> section in the drop-down menu allows you to adjust completeness of displaying calendar items and notification sending:

| Ame Test Calendar                                     |
|-------------------------------------------------------|
| Include in free-busy                                  |
| Show alarms                                           |
| Show tasks                                            |
| Synchronize (Microsoft Enterprise ActiveSync)         |
| Receive a mail when I modify my calendar              |
| Receive a mail when someone else modifies my calendar |
| When I modify my calendar, send a mail to             |
| Email Address                                         |

If you want to **share a calendar**, choose <Sharing...> section in the drop-down calendar menu:

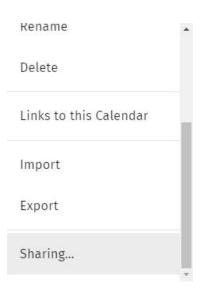

Then enter username of the user / user group you want to share your calendar with.

| Access Rights<br>Test Calendar | ×    |
|--------------------------------|------|
| Add User<br>Q ale              |      |
| Ale                            |      |
| ale                            |      |
|                                | SAVE |

You can also share the calendar with all users of your SWISS **SECURIUM**<sup>®</sup> instance:

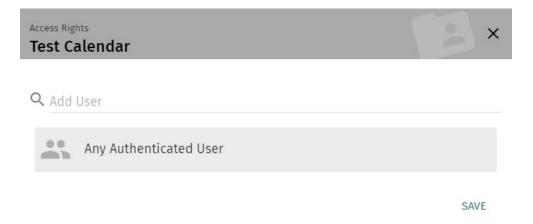

Next step is to select settings and permissions for the shared calendar:

#### Access Rights

Test Calendar

**Q** Add User

| ublic                                          |   |
|------------------------------------------------|---|
| iew All                                        | • |
| onfidential                                    |   |
| iew the Date & Time                            | * |
| rivate                                         |   |
| lone                                           | * |
| This person can create objects in my calendar. |   |

SAVE

×

You can **subscribe to any shared calendar**. To do this, click the + icon next to the <Subscriptions> section of the menu:

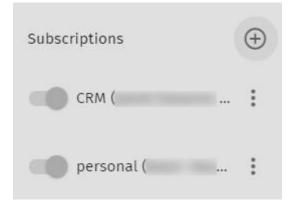

Then enter username or name of the user group whose calendar you want to subscribe to, and select necessary calendar(s):

#### Subscribe to a shared folder

Search User

| •        | Ale               |           |
|----------|-------------------|-----------|
| <b>—</b> | Personal Calendar | SUBSCRIBE |
|          | linuxadmins       | SUBSCRIBE |
| Ē        | team              | SUBSCRIBE |

To subscribe to a web calendar, click on the + icon next to the corresponding menu section:

Web Calendars

Attention! Only CalDAV protocol links are supported:

Subscribe to a web calendar...

URL of the Calendar\*

CANCEL OK

×

#### 2 WORK WITH MailSecurium<sup>™</sup> VIA THUNDERBIRD

You can use any email client to work with **Mail**Securium<sup>™</sup>, however Thunderbird is a popular and stable cross-platform client with a large number of add-ons and connectors, so we recommend that you use it (but don't insist).

Below there'll be described how to synchronize webmail with Thunderbird. Other mail clients synchronize in a similar manner, but may have their own features.

#### 2.1 Adding of mailbox

Open File menu (to show the menu bar, press 'Alt' key) and select item  $\langle New \rangle \rightarrow \langle Existing mail account \rangle$ :

| Set Up an Existin      | g Email Account                 |                                  | $\times$ |
|------------------------|---------------------------------|----------------------------------|----------|
| Your <u>n</u> ame:     | First Last                      | Your name, as shown to others    |          |
| <u>E</u> mail address: | you@example.com                 | Your existing email address      |          |
|                        | <u>G</u> et a new email address |                                  |          |
| <u>P</u> assword:      | Password                        |                                  |          |
|                        | Remember password               |                                  |          |
|                        |                                 |                                  |          |
| Manual config          | i i                             | <u>C</u> ontinue C <u>a</u> ncel |          |

Usually email and password are enough to configure email automatically. But in some cases in Thunderbird it may be required to specify SMTP and IMAP servers and their security settings manually in <Manual config>:

|           |           | Server hostname           | Port |        | SSL       | Authentication |
|-----------|-----------|---------------------------|------|--------|-----------|----------------|
| Incoming: | IMAP ~    | productid.securium.ch     | 993  | $\sim$ | SSL/TLS   | ✓ Autodetect ✓ |
| Outgoing: | SMTP      | productid.securium.ch 🛛 🗸 | 465  | ~      | SSL/TLS   | ✓ Autodetect ✓ |
| Username: | Incoming: | user.name                 |      |        | Outgoing: | user.name      |

Server names are of the form: productID.securium.ch (where "**productID**" is unique identificator of your company's SWISS **SECURIUM**<sup>®</sup> instance and standard part "**.securium.ch**"). Choose also SSL/TLS protocol from the drop-down menu in the SSL column.

### 2.2 Address Book synchronization

You can synchronize your Address Books collected in both webmail and Thunderbird:

- 1. Download webmail connector from the website: <u>https://sogo.nu/download.html#/frontends;</u>
- 2. Choose Tools  $\rightarrow$  Add-ons in Thunderbird menu;
- 3. Install downloaded Add-on from file:

| Mana | age Your Extensions                                                        |                        | *     | <b>v</b> i                                               |
|------|----------------------------------------------------------------------------|------------------------|-------|----------------------------------------------------------|
| Le   | gacy extensions must be updated to be compatible with Th                   | underbird 68.5.0. Lear | n mo  | <u>C</u> heck for Updates<br><u>V</u> iew Recent Updates |
|      |                                                                            |                        |       | Install Add-on From File                                 |
| _    | Lightning                                                                  |                        |       | De <u>b</u> ug Add-ons                                   |
|      | Integrated Calendaring & Scheduling for your Email client                  | Disable                | Rer   | Update Add-ons Automatically                             |
|      |                                                                            |                        |       | Reset All Add-ons to Update Automatically                |
|      |                                                                            |                        |       | Manage Extension Shortcuts                               |
| ġ.   | SOGo Connector<br>A DAV plugin for keeping addressbooks and events in sync | Disable                | Remov | e                                                        |

- 4. Login to your account of MailSecurium<sup>™</sup> and go to the Address Books tab;
- 5. Choose the Address Book to synchronize and click the menu icon \* next to it, then choose <Links to this Address Book> :

| Addr | ess Books              | $\oplus$ | 3 contacts             |   |
|------|------------------------|----------|------------------------|---|
| ₽    | Personal Address Book  | Pro      | perties                | Î |
| ً₿   | Collected Address Book | Ren      | ame                    |   |
| ً₿   | Collected Imported     | Link     | s to this Address Book | ] |
| Subs | criptions              | Inne     | - 4                    |   |
| Glob | al Addressbooks        | Imp      | ort                    |   |
| ~    | Shared Addresses       | Exp      | ort                    |   |
| G    | Silareu Audresses      | Sha      | ring                   | • |

#### 6. Copy CardDAV URL:

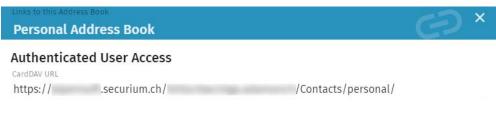

7. Go to Address Book in your Thunderbird and click File → New → Remote Address Book and enter a name for new Address Book, insert copied CardDAV link and adjust settings (if you need).

Now your Address Books are synched.

If you previously used the Thunderbird for another email service and collected many contacts in its address books, then you can transfer these addresses to web interface of **Mail**Securium<sup>™</sup> using contact export/import:

1. Go to Thunderbird Address Book and choose Tools  $\rightarrow$  Export...

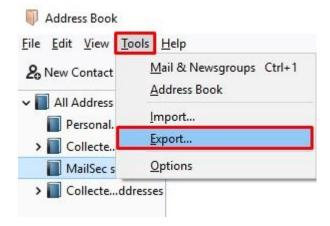

2. Export your Address Book in LDIF format (supported by MailSecurium<sup>™</sup>):

| File name:     | MailSec sync                                                                                                    | ~ |
|----------------|----------------------------------------------------------------------------------------------------|---|
| Save as type:  | Comma Separated (System Charset)                                                                                       | ~ |
| ∧ Hide Folders | Comma Separated (System Charset)<br>Comma Separated (UTF-8)<br>Tab Delimited (System Charset)<br>Tab Delimited (UTF-8) |   |
|                | vCard<br>LDIF                                                                                                    |   |

- 3. Login to your account of **Mail**Securium<sup>™</sup> and go to the Address Books tab;
- 4. Choose the Address Book to upload your file and click the menu icon in next to it, then choose choose choose the file from your computer.

#### 2.3 Calendar synchronization

**Mail**Securium<sup>™</sup> has very convenient and functional calendars that simplify collaboration and planning. And if you prefer to use the mail client, you can configure the synchronization of personal and corporate Web calendars with it:

- 1. Click Tools  $\rightarrow$  Add-ons in your Thunderbird menu;
- 2. Search for "Lightning" add-on and install it (requires restart of Thunderbird);
- 3. Login to your account of MailSecurium<sup>™</sup> and go to the Calendar tab;

4. Choose the Calendar to synchronize and click the menu icon next to it, then choose <Links to this Calendar> :

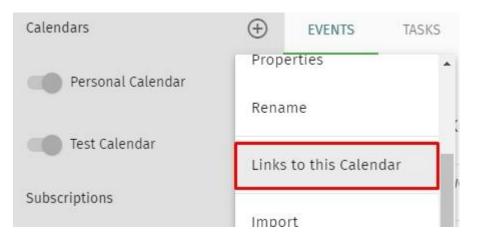

5. Copy CalDAV link to this Calendar:

| Links to this Cale         |                  | ට                      | × |
|----------------------------|------------------|------------------------|---|
|                            | ated User Access |                        |   |
| CalDAV URL<br>https://     | .securium.ch/    | /Calendar/personal/    |   |
| WebDAV ICS URL https://    | securium.ch/     | /Calendar/personal.ics |   |
| WebDAV XML URL<br>https:// | securium.ch/     | /Calendar/personal.xml |   |

- 6. Create new calendar in Thunderbird: File  $\rightarrow$  New  $\rightarrow$  Calendar  $\rightarrow$  On the Network;
- 7. Choose CalDAV format, enter your Username (part of your SWISS **SECURIUM**<sup>®</sup> Platform email before @) and copied link:

| Provide info | about what is needed to access your remote calendar |
|--------------|-----------------------------------------------------|
| Format:      | 🔿 iCalendar (ICS)                                   |
|              | CalDAV                                              |
|              | O Sun Java System Calendar Server (WCAP)            |
| Username:    | user.name                                           |
| Location:    | 2                                                   |
|              | Offline Support                                     |

8. Enter a name for new Calendar.

Now you can see your calendars from **Mail**Securium<sup>™</sup> in Thunderbird.